## **CONCURSO PÚBLICO – EDITAL Nº 01/2016**

# **CÂMARA MUNICIPAL DE MONGAGUÁ/SP**

### **ANALISTA DE PATRIMÔNIO**

### **CADERNO DE QUESTÕES – PROVA OBJETIVA**

**Número da Inscrição: \_\_\_\_\_\_\_\_\_\_**

**Nome do Candidato: \_\_\_\_\_\_\_\_\_\_\_\_\_\_\_\_\_\_\_\_\_\_\_\_\_\_\_\_\_\_\_\_\_\_\_\_\_\_\_\_\_\_\_\_\_\_\_\_\_**

### **CONCURSO PÚBLICO – Edital nº 01/2016 Câmara Municipal de Mongaguá/SP**

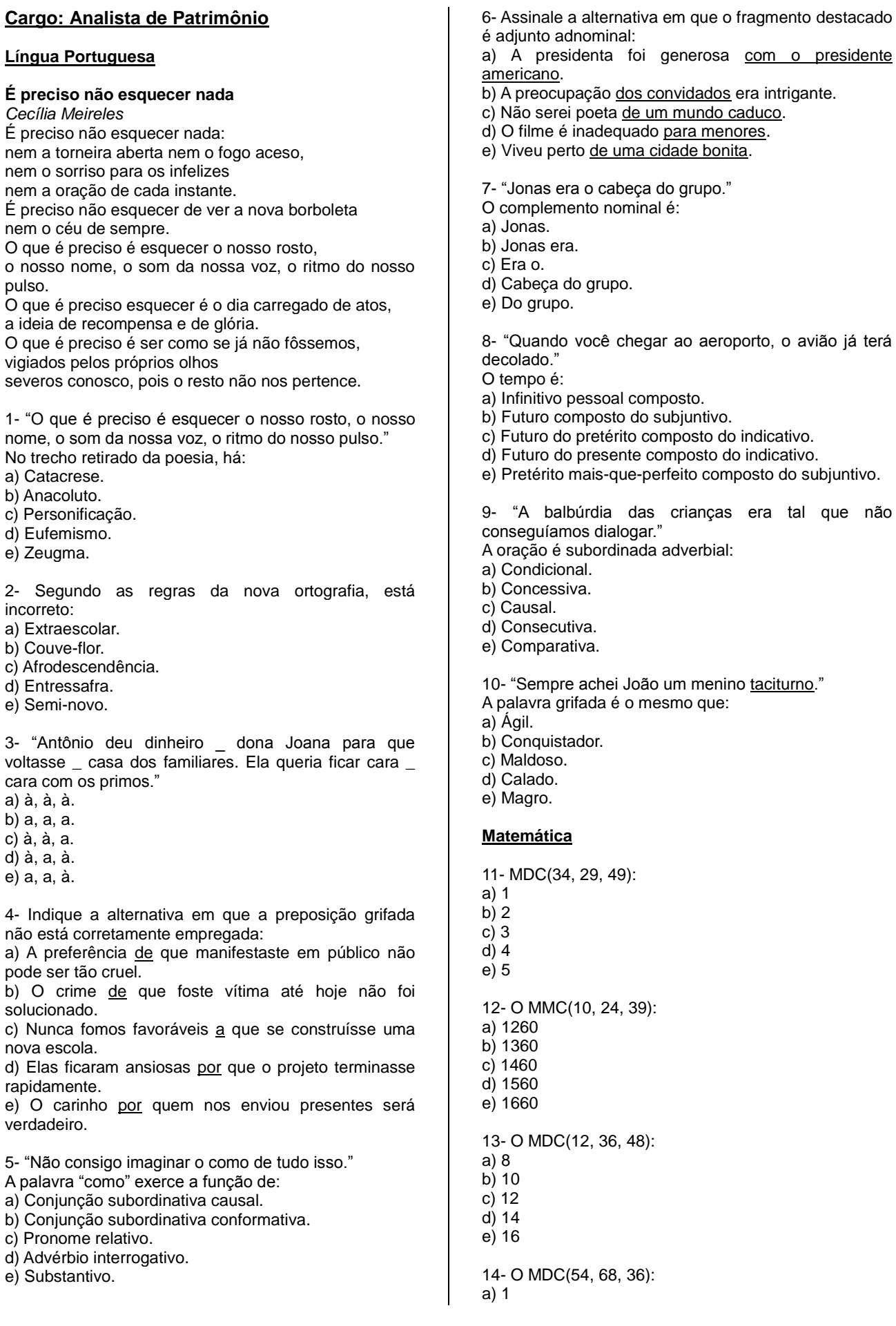

#### **CONCURSO PÚBLICO – Edital nº 01/2016 Câmara Municipal de Mongaguá/SP**

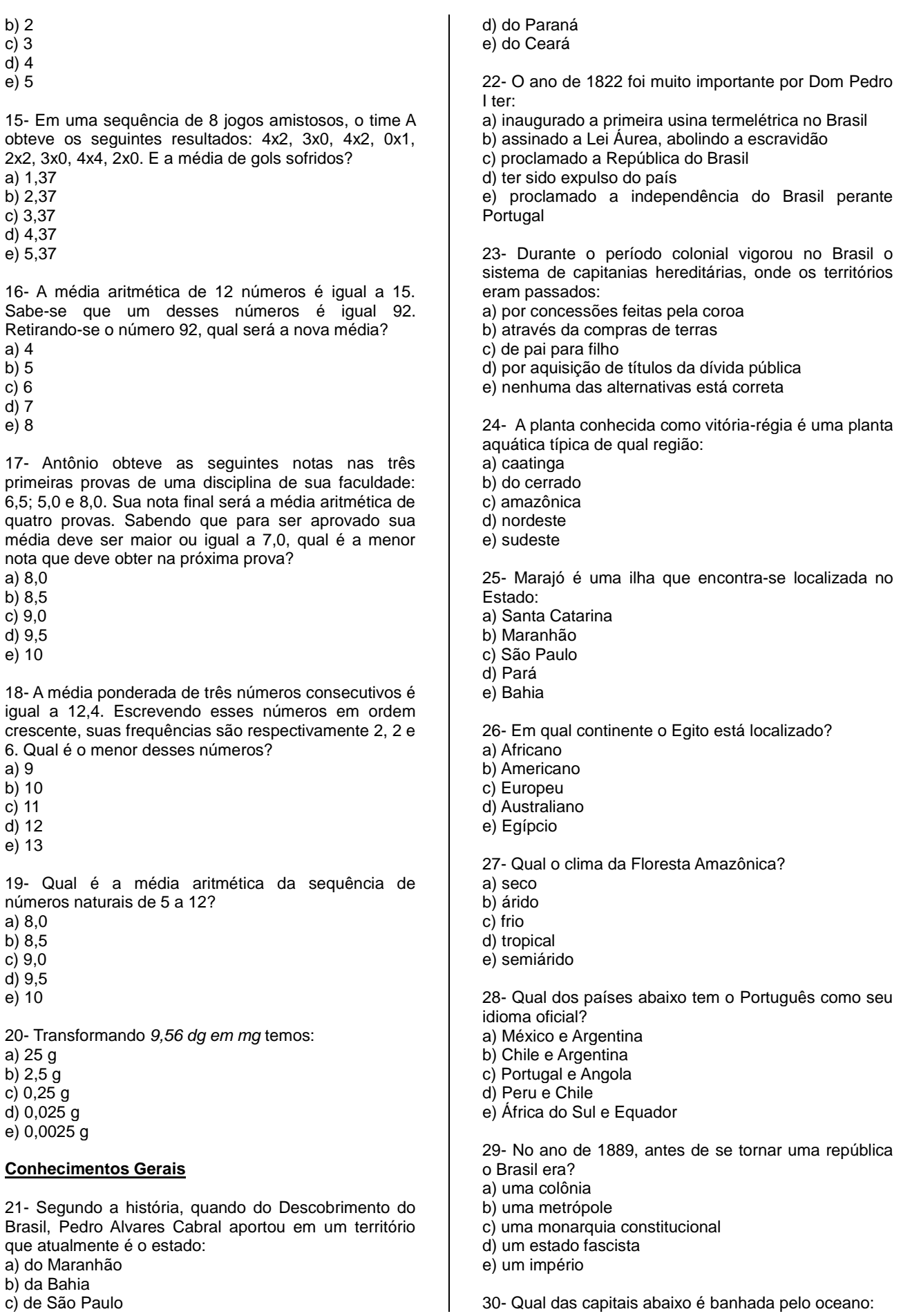

#### **CONCURSO PÚBLICO – Edital nº 01/2016 Câmara Municipal de Mongaguá/SP**

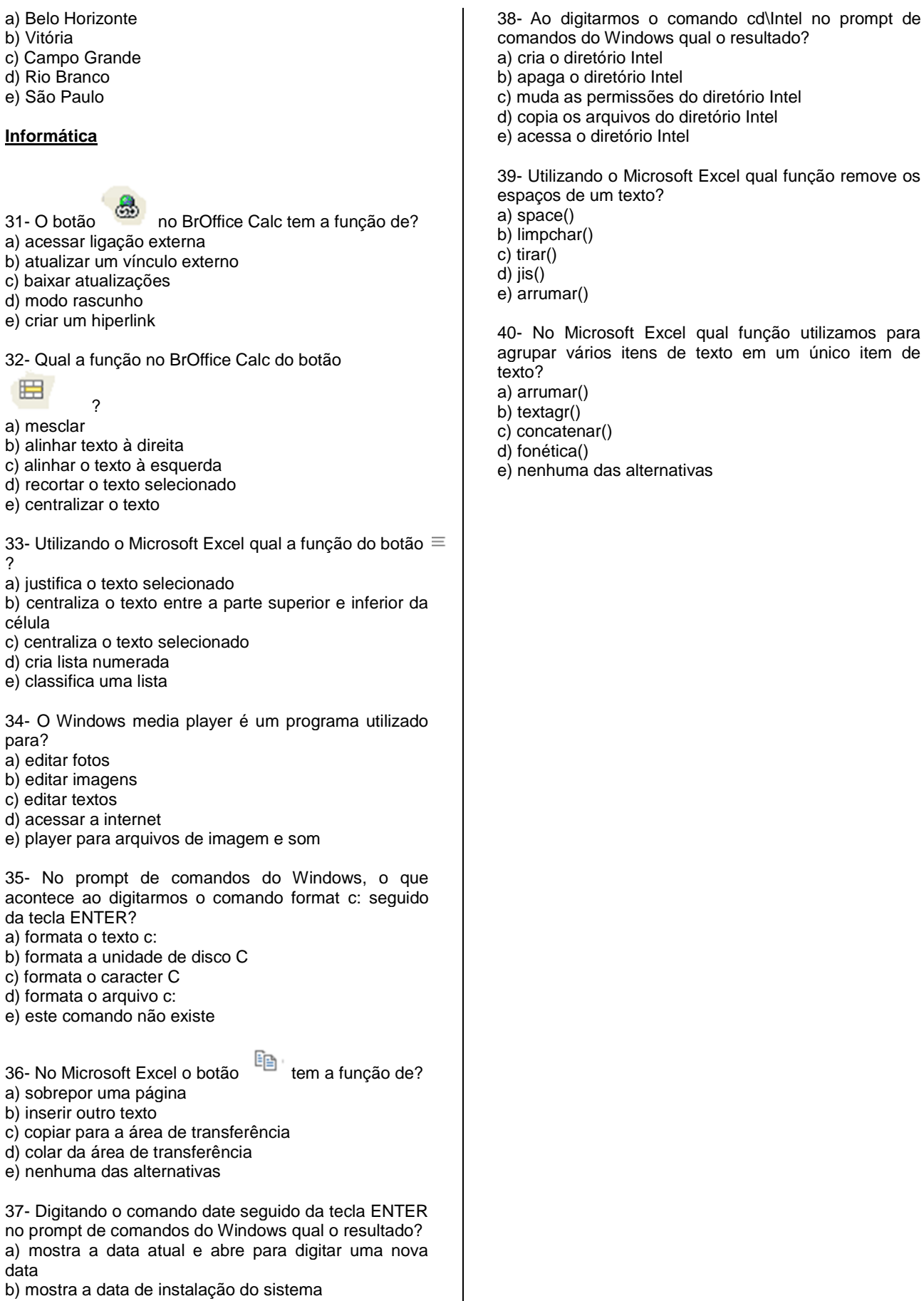

c) mostra o calendário do mês atual

d) mostra a data de formatação do HD e) mostra a data de instalação do Windows